# МУНИЦИПАЛЬНОЕ БЮДЖЕТНОЕ ОБЩЕОБРАЗОВАТЕЛЬНОЕ УЧРЕЖДЕНИЕ СРЕДНЯЯ ОБЩЕОБРАЗОВАТЕЛЬНАЯ ШКОЛА №5 ГОРОДА ЛЕРМОНТОВА

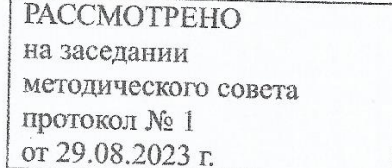

СОГЛАСОВАНО Руководитель центра «Точка роста»  $\mathcal{A}\ell\mathcal{U}\ell\ell$  Ж.В. Мачалкина

**УТВЕРЖДАЮ** Директор МБОУ СОШ №5 **А.А.Чиркова** 

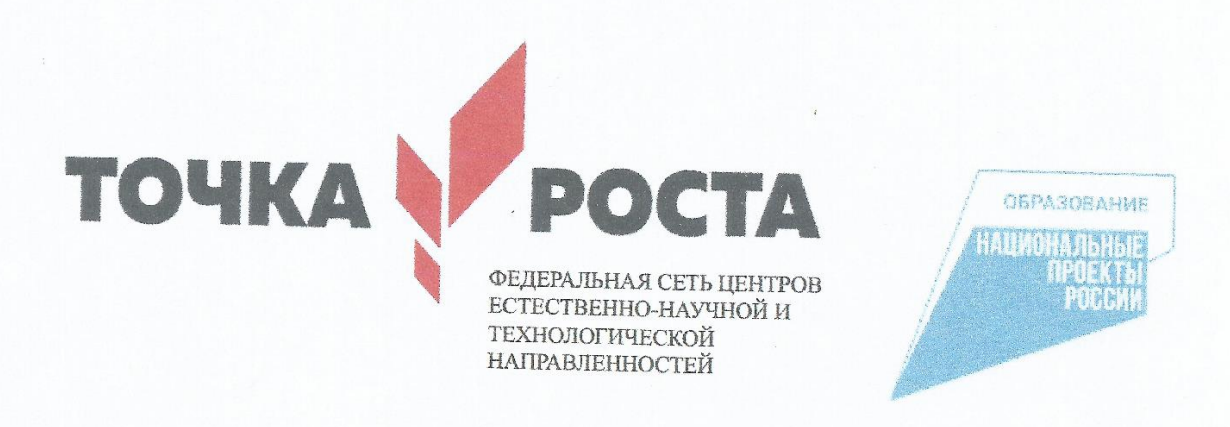

Общеобразовательная/дополнительная рабочая программа технологической направленности «Юный программист» с использованием оборудования «Точки роста»

Педагог дополнительного образования: Даниленко И.А.

# **Рабочая программа кружка «Информатика» с использованием оборудования центра «Точка роста»**

Рабочая программа образовательного модуля по информатике Центра образования цифрового и гуманитарного профиля «Точка роста» разработана в соответствии со следующими документами:

- Федеральный закон от 29 декабря 2012г. №273-ФЗ «Об образовании вРоссийской Федерации» (ст.28. пп.2, 3, 3.6, 3.7, 6, 6.1, 7):
- Приказом Министерства образования и науки РФ от 29.08.2013 г. N<sub>2</sub>1008

«Порядок организации и осуществления образовательной деятельности по дополнительным общеобразовательным программам»;

• Концепции развития дополнительного образования (утвержденной Постановлением правительства РФ от 04.09.2014 года №1726-р);

Согласно учебному плану на изучение курса отводится 33 академических часа в год (1 ч в неделю). Рабочая программа может реализовываться с использованием электронного обучения (ЭО) и дистанционных образовательныхтехнологий (ДОТ).

# **Цели:**

1)Формирование у учащихся умения владеть компьютером, использовать его для оформления результатов своей деятельности и решения практических задач;

2) Подготовка учащихся к активной полноценной жизни и работе в условиях технологически развитого общества;

3) Раскрытие основных возможностей, приемов и методов обработки информации разной структуры с помощью офисных программ.

Ключевым в программе является понятие «проектная научнопознавательная деятельность школьника», как совместная (с другими субъектами), так и самостоятельная деятельность с использованием методов научного исследования, ведущим мотивом которой является познавательный интерес. Проектная научно-познавательная деятельность не является самоцелью,но рассматривается как среда, в которой наиболее естественным образом раскрывается личностный потенциал школьника.

# **Задачи:**

1)Формирование знаний о значении информатики и вычислительной техники в развитии общества и в изменении характера труда человека;

2) Формирование умений моделирования и применения компьютера в разных предметных областях;

3) Формирование умений и навыков самостоятельного использования компьютера в качестве средства для решения практических задач;

4) Формирование умений и навыков работы над проектами по разным школьным дисциплинам.

**Основная задача курса** – способствовать формированию у школьников информационной и функциональной компетентности, развитие алгоритмического мышления. Назначение курса – помочь детям узнать основные возможности компьютера и научиться им пользоваться в повседневной жизни. А также:

- дать учащимся представление о современном подходе к изучению реального мира, о широком использовании алгоритмов и вычислительнойтехники в научных исследованиях;
- сформировать у учащихся умения владеть компьютером как средствомрешения практических задач;
- подготовка учеников к активной полноценной жизни и работе в условияхтехнологически развитого общества;
- создание условий для внедрения новых информационных технологий вучебно-воспитательный процесс школы;
- реализовать в наиболее полной мере возрастающий интерес учащихся к углубленному изучению программирования через совершенствование их алгоритмического и логического мышления;
- формирование знаний о роли информационных процессов в живойприроде, технике, обществе;
- формирование знаний о значении информатики и вычислительной техники в развитии общества и в изменении характера труда человека;
- формирование знаний об основных принципах работы компьютера,способах передачи информации;
- формирование знаний об основных этапах информационной технологиирешения задач в широком смысле;
- формирование умений моделирования и применения его в разныхпредметных областях;
- формирование умений и навыков самостоятельного использования компьютера в качестве средства для решения практических задач.

Реализация этих задач будет способствовать дальнейшему формированию взгляда школьников на мир, раскрытию роли информатики в формировании естественнонаучной картины мира, развитию мышления, в том числе формированию алгоритмического стиля мышления, подготовке учеников к жизни в информационном обшестве.

#### Требования к подготовке учащихся:

### Учащиеся должны знать:

- отдельные способы планирования деятельности;
- составление плана предстоящего проекта в виде рисунка, схемы;
- составление плана предстоящего проекта в виде таблицы объектов, ихсвойств и взаимодействий;
	- разбиение задачи на подзадачи;
- о требованиях к организации компьютерного рабочего места, соблюдать требования безопасности и гигиены в работе со средствами ИКТ;
	- устройства компьютера;
	- примеры информационных носителей.

#### Учащиеся должны уметь:

- приводить простые жизненные примеры передачи, хранения и обработки информации в деятельности человека, в живой природе, обществе, технике;
- различать программное и аппаратное обеспечение компьютера;
- запускать программы из меню Пуск;
- изменять размеры и перемещать окна, реагировать на диалоговые окна;
- вводить информацию в компьютер с помощью клавиатуры и мыши;
- применять текстовый редактор ДЛЯ набора. редактирования и форматирования простейших текстов:
- иметь представление о способах кодирования информации;
- применять простейший графический редактор для создания иредактирования рисунков;
- выполнять вычисления с помощью приложения Калькулятор;
- составлять план проекта, включая:
- проанализировать результат и сделать выводы;
- найти и исправить ошибки;
- подготовить небольшой отчет о работе;
- публично выступить с докладом;
- наметить дальнейшие пути развития проекта.

### **Планируемые результаты**

#### **Личностные результаты**

К личностным результатам освоения информационных и коммуникационных технологий как инструмента в учёбе и повседневной жизни можно отнести:

- критическое отношение к информации и избирательность её восприятия;
- уважение к информации о частной жизни и информационным результатам других людей;
- осмысление мотивов своих действий при выполнении заданий с жизненными ситуациями;
- начало профессионального самоопределения, ознакомление с миром профессий, связанных с информационными и коммуникационными технологиями.

#### **Метапредметными результатами изучения курса являются:**

#### **Регулятивные УУД:**

- планирование последовательности шагов алгоритма для достижения цели;
- поиск ошибок в плане действий и внесение в него изменений.

## **Познавательные УУД:**

- моделирование преобразование объекта из чувственной формы в модель,где выделены существенные характеристики объекта (пространственно-графическая или знаково-символическая);
- анализ объектов с целью выделения признаков (существенных, несущественных);
- синтез составление целого из частей, в том числе самостоятельное достраивание с восполнением недостающих компонентов;
- выбор оснований и критериев для сравнения, классификации объектов;
- подведение под понятие;
- установление причинно-следственных связей;
- построение логической цепи рассуждений.

### **Коммуникативные УУД:**

- аргументирование своей точки зрения на выбор оснований и критериев при выделении признаков, сравнении классификации объектов;
- выслушивание собеседника и ведение диалога;
- признавание возможности существования различных точек зрения и правакаждого иметь свою.

#### **Содержание программы.**

### 1. **Текстовый редактор (18 часов)**

Создание документов в текстовых редакторах. Ввод, редактирование и сохранение текстового документа. Форматирование текстового документа. Форматирование символов, абзацев, создание списков,

колонтитулов, колонок. Работа с таблицами в текстовом редакторе. Работа с

встроенными графическими примитивами в текстовом редакторе.

Практические работы:

Практическая работа № 1 «Интерфейс текстового редактора LibreOfficeWriter».

Практическая работа № 2 «Работа на клавиатурном тренажёре».

Практическая работа № 3 «Ввод и редактирование текста».

Практическая работа № 4 «Форматирование текста: атрибуты шрифта».

Практическая работа № 5 «Форматирование текста: заливка».

Практическая работа № 6 «Форматирование текста: атрибуты абзаца»

Практическая работа № 7 «Создание, редактирование и форматирование списков».

Практическая работа № 8 «Форматирование страницы: заливка, подложка, обрамление».

Практическая работа № 9 «Колонтитулы, вставка специальных символов» Практическая работа № 10 «Колонки»

Практическая работа № 11 «Создание таблиц».

Практическая работа № 12 «Редактирование таблиц»

Практическая работа № 13 «Форматирование таблиц».

Практическая работа № 14 «Работа со встроенными графическими примитивами»

# **2. Мультимедийные интерактивные презентации (16 часов)**

Роль мультимедийных интерактивных презентаций в жизни современного человека. Создание, редактирование, форматирование и сохранение компьютерной презентации. Работа с анимацией в презентации. Вставка изображений, звука и видео в презентацию. Управление презентацией с помощью гиперссылок.

Практические работы:

Практическая работа № 1 «Интерфейс программы LibreOfficeImpress».

Практическая работа № 2 «Ввод информации в презентацию. Знакомство с шаблонами».

Практическая работа № 3 «Художественное оформление презентации. Вставка изображений».

Практическая работа № 4 «Анимация в презентации».

Практическая работа № 5 «Управление презентацией с помощью гиперссылок».

Практическая работа № 6 «Вставка звука в презентацию»

Практическая работа № 7 «Вставка видео в презентацию».

Практическая работа № 8 «Проект ()

Практическая работа № 9 «Проект "Солнечная система"»

Практическая работа № 10 «Проект ()

# **3. Работа со средой VEXcode VR и Scratch (18 часов)**

## **Календарно-тематическое планирование.**

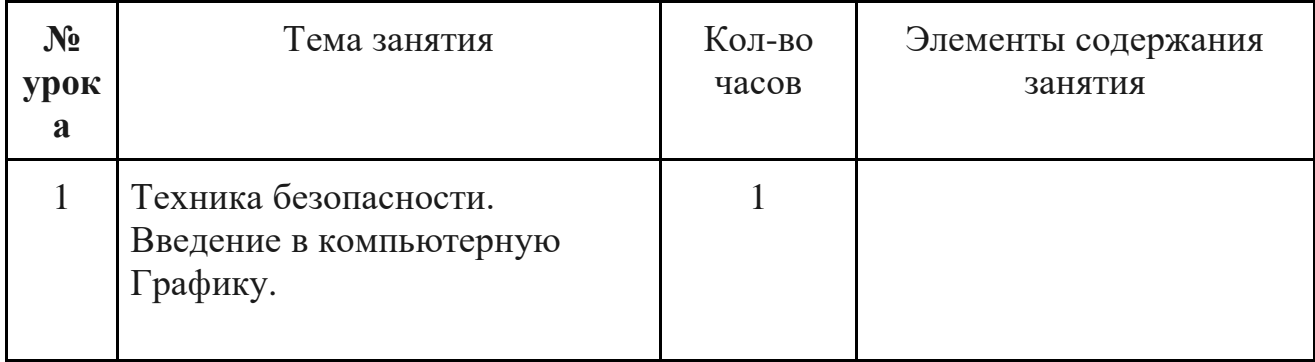

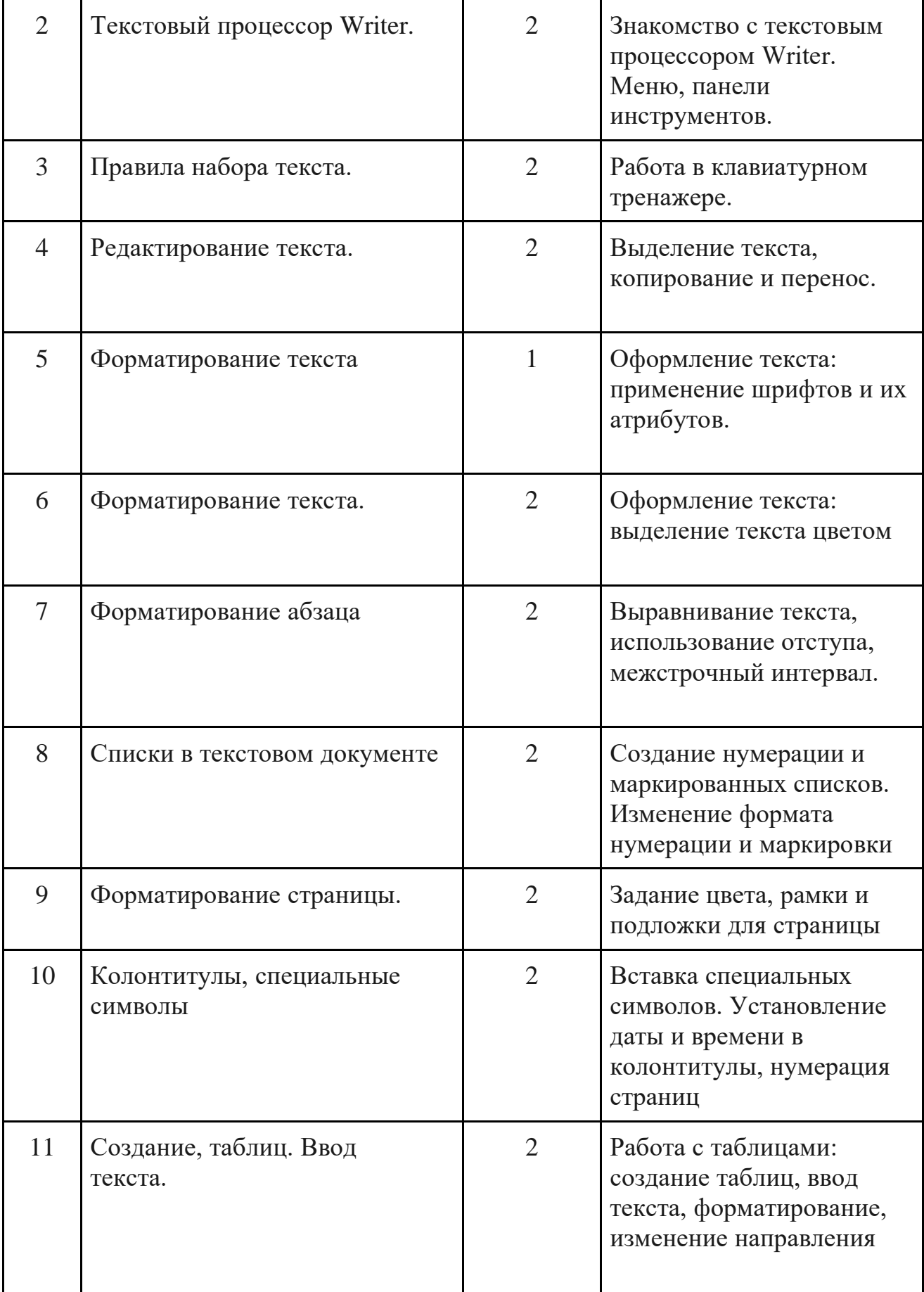

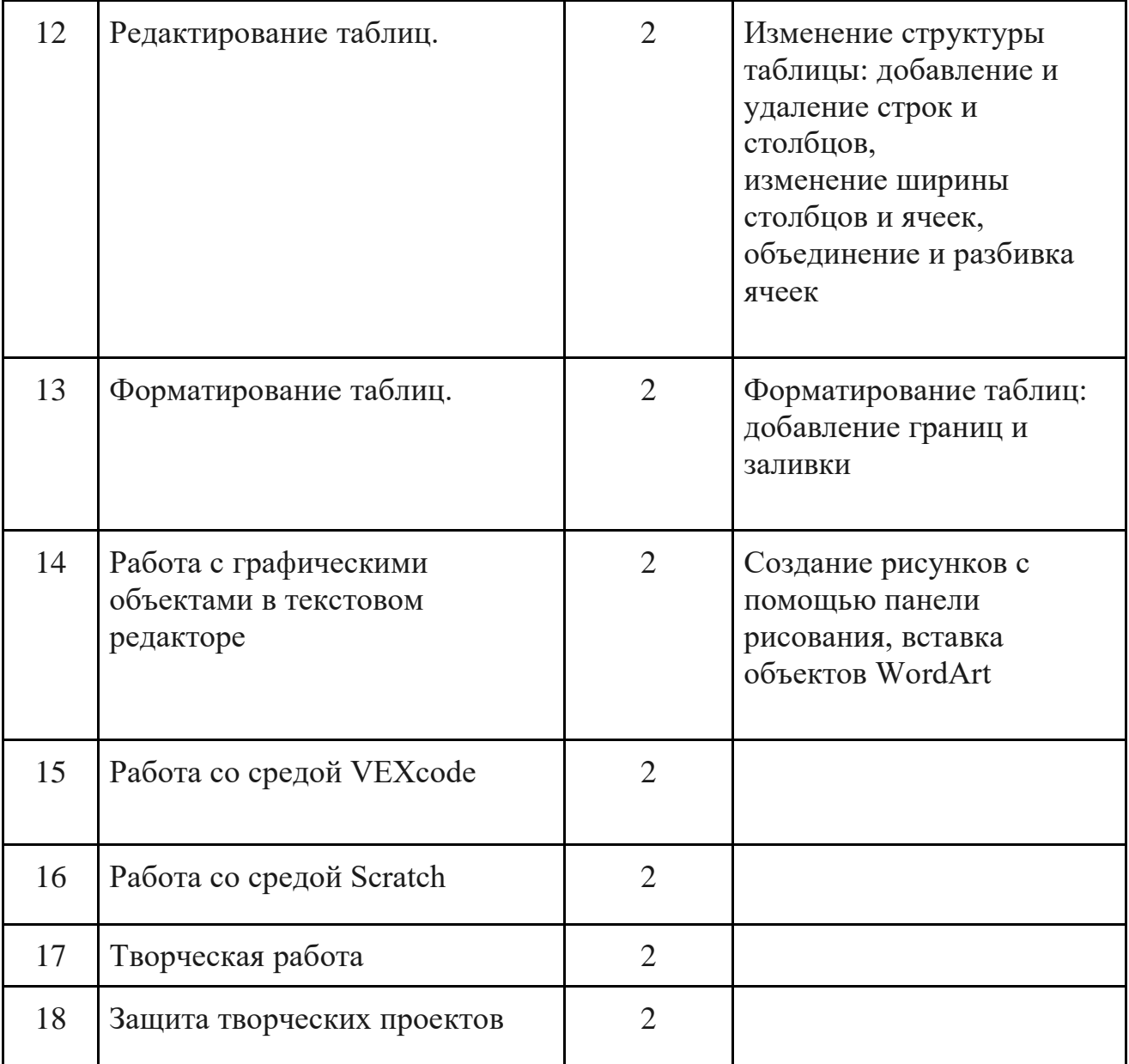